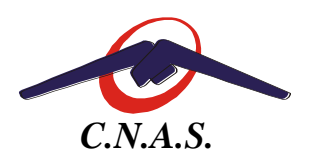

**CASA NAŢIONALĂ DE ASIGURĂRI DE SĂNĂTATE CASA DE ASIGURĂRI DE SĂNĂTATE A JUDEŢULUI CARAŞ-SEVERIN** Telefon: 0255 / 212200 ; Str. Spitalului nr. 36, Reşiţa ; Fax: 0255 / 212643;

Cod fiscal: 3228136

## **INSTRUCŢIUNI PRIVIND APLICAREA ORDINULUI CNAS NR. 141/2017**

Conform prevederilor Ordinului 141/2017 prescrierea medicamentelor notate cu (\*\*)1, (\*\*)1Ω şi (\*\*)1β în lista medicamentelor se realizează după cum urmează :

- 1. Pacient cu decizie de aprobare emisă de comisia de experţi CNAS anterior datei de 01.03.2017 aflată în termen de valabilitate: reţeta se prescrie în baza deciziei până la data înscrisă pe decizie.
- 2. În cazul în care medicul curant doreşte să înlocuiască, din motive medicale argumentate, medicamentul aprobat prin decizie cu un alt medicament notat cu (\*\*)1, (\*\*)1Ω și (\*\*)1β avem următoarele situații :
	- 2.1.Medicamentul are formular specific: se va prescrie medicamentul nou numai după completarea şi transmiterea formularului specific de **iniţiere** în PIAS.
	- 2.2.Medicamentul nu are formular specific : se va prescrie noul medicament **în baza protocolului terapeutic al acestuia.**
- 3. Prescrierea medicamentelor notate cu (\*\*)1, (\*\*)1Ω și (\*\*)1β în lista de medicamente care au formulare specific, dar pentru care **nu au fost emise decizii de aprobare a tratamentului anterior datei de 01.03.2017** sau termenul de valabilitate al deciziei emisă anterior datei de 01.03.2017 a încetat, se va face după cum urmează:
	- 3.1.Medicul currant confirmă prin completarea **integrală** a formularului specific ( pe suport hârtie) îndeplinirea de către pacient a condiţiilor de **includere/continuare** a tratamentului.
	- 3.2.Medicul curant transmite online în PIAS o cerere semnată electronic pentru înregistrarea informaţiilor din secţiunea 1 a formularului specific. Această cerere poate să fie **iniţiere** sau **continuare** a tratamentului, după caz.
	- 3.3.Cererea online este înregistrată automat în PIAS. Confirmarea înregistrării formularului specific, solicitată online, este listată de către medicul curant, un exemplar al confirmării se înmânează asiguratului şi un exemplar pentru evidenţa proprie a furnizorului. În baza acestei confirmări medicul curant/prescriptor poate prescrie tratamentul.
- 4. La această dată, aplicaţiile DSK-CLINIC şi DSK-SPITAL, sunt actualizate cu aceste prevederi legislative. Furnizorii vor proceda la actualizarea aplicaţiei cu ultima versiune şi preluarea noilor nomenclatoare. Pentru dezvoltatorii de alte aplicaţii compatibile cu SIUI au fost publicate pe portalul SIUI structurile actualizate XSD.
- 5. În situaţiile care nu permit medicului curant transmiterea online a cererii în PIAS, acesta va transmite casei de asigurări de sănătate cu care se află în relaţii contractuale formularul specific medicamentului, completat, semnat şi parafat, fie în format electronic pe adresa de e-mail, fie pe fax şi va prescrie tratamentul.